ции), большая работа проводилась над созданием «клиента» СУБД. т.е. проработке графического пользовательского интерфейса.

Одной из задач приложения является создание отчетов строго определенной формы по заданным заранее критериям. Отчеты легко конвертируются в MS Word либо MS Excel, а также имеется возможность вывода их на печать.

«АРМ ФПК», являясь частью глобальной системы ACV ВУЗ. не только автоматизирует наиболее трудоемкую работу сотрудников ФПК, но и позволяет руководителю ВУЗ, а также уполномоченным сотрудникам других отделов, иметь наиболее достоверную информацию о деятельности факультета.

В результате, после применения в системе образования «системы управления деятельностью университета», уменьшится нагрузка на сотрудников, что позволит им больше времени посвящать творческой и научной работе, а это в свою очередь благоприятно скажется на научных достижениях в стенах БГАТУ.

#### УДК 004

Сацук С. М., канд. техн. наук, доцент, Гайшун Ю. А., БГАТУ, г. Минск

## ИНФОРМАЦИОННЫЕ ТЕХНОЛОГИИ -ОСНОВА ДЛЯ ПРОВЕДЕНИЯ КОМПЛЕКСНОГО ПРОБЛЕМНОГО АНАЛИЗА

Проблема заболеваемости злокачественными новообразованиями в Республике Беларусь является очень важной и заслуживает пристального внимания. Об этом свидетельствуют публикации в различных средствах массовой информации.

В связи с этим встает вопрос о комплексном проблемном анализе ситуации с использованием достижений информационных технологий, в частности, Internet. Особенно остро это касается населения, связанного с сельскохозяйственным производством, где сосредоточены людские ресурсы в значительной степени пострадавшие от аварии на Чернобыльской АЭС. Кроме этого грамотное и продуманное использование земель, частично загрязненных радионуклидами, позволит существенно повысить продовольственную безопасность Беларуси.

Данная работа посвящена вопросу, связанному со всесторонним освещением и дальнейшим анализом проблемы детской онкологии с использованием современных информационных технологий и последующим принятием на этой основе управленческих решений. В работе изложены основные вопросы, касающиеся создания и использования специального сайта, который позволит обеспечить такой анализ. Визуальное восприятие зависит не только от текста, т.е. информационного наполнения страницы, но и от сопровождения изображениями. Нами использовалось два основных формата изображений: GIF (Graphics Interchange Format) и JPEG (Joint Photographic Experts Group). использованием современных информационных технологий и по-<br>едиующим принитием на этой сононны это делалических раничей и ис-<br>пользования специального сайта, который пользователь и ис-<br>пользования сециального сайта и испо

Важным составляющим успеха любого сайта является удобная навигация. В нашем случае используются проводник Windows (русскоязычная версия) и простой список (англоязычная версия).

Для легкого управления сайтом, четкого отслеживания изменений, быстрой навигации предложена упорядоченная структура, представленная на рис. 1.

Все страницы можно сгруппировать по следующим разделам.

1. Типичные страницы. К данному типу относятся страницы, содержащие либо краткую текстовую информацию, либо одно-два изображения. В данном разделе содержится наибольшее количество страниц:

- Geography.html (информация об административнотерриториальном делении Республики Беларусь с областными и районными центрами);

Zadachi.html (страница с информацией об основных задачах канцер-субрегистра);

 $Registration.html$  (страница, назначение которой - ознакомить посетителей сайта с параметрами регистрации случаев злокачественных новообразований в канцер-субрегистре);

Bd.html (страница, назначение которой - ознакомить посетителей сайта с техническим обеспечением канцер-субрегистра);

Projects.html (страница, назначение которой - ознакомить посетителей сайта с международными проектами канцерсубрегистра);

- Страницы, содержащие информацию об англоязычных периодических изданиях и т.д.

2. Страницы, содержащие массивы изображений. К данному разделу относятся следующие:

Hosp.html (содержит рисунки со структурой учреждений, проводящих специализированное лечение детей (0-14 лет) с впервые выявленными злокачественными новообразованиями в Республике Беларусь (1998—2002гг.));

FarmoEc html (страница, назначение которой - ознакомить посетителей сайта с проектом «Фармакоэкономика детского рака»);

Living.html (страница, назначение которой - ознакомить посетителей сайта со статистикой выживаемости детей со злокачественными новообразованиями в РБ).

На некоторых страницах содержатся массивы изображений и ссылки на функции, которые обеспечивают изменение изображения (рисунка) без перегрузки всей страницы. Для этого все использующиеся изображения объявляем в начале кода страницы, указывая браузеру размеры картинок. Это упрощает работу с изображениями. Ниже приведены фрагменты кода объявления нового массива изображений и функции переключения изображений: приодических изданиях и т.д.<br>
2. Страницы, содержащие массивы изображений. К данному раз-<br>
2. Страницы, содержащие массивы изображений у ревеждений<br>
— Новарки специализурование печение детей (0–14 лет) с впер-<br>
вые выявл

**<script language = 'javascript'>**

**var**

```
pictures array = new Array();
pictures \arctan[0] = new Image(337, 300);
pictures_array[0].sre = 'hosp_l.jpg';
```

```
pictures \text{array}[4] = \text{new Image}(304, 254);pictures_array[4].src = 'hosp_5.jpg';
```
**</script>**

```
<script language = 'javascript'>
      var counter = 0;
      function switch_of_picture()
```

```
\{ counter++;
                                                                document. images[0].src = pictures array[counter]. src;}
                                                    function un_switch_of_picture()
                                                    {
                                                                   counter-;
                                                                   document. images[0].src = pictures array {counter].src};}
\begin{pmatrix} \text{counter--}; \ \text{document--}; \ \text{document.images[0].src = pictures_array[counter].src; \ \text{^{\text{4}}} \end{pmatrix}<br>
\begin{pmatrix} \text{4} & \text{4} & \text{4} & \text{4}} & \text{4} & \text{4}} & \text{4} & \text{4}} & \text{4}} & \text{4}} & \text{4}} & \text{4}} & \text{4}} & \text{4}} & \text{4}} & \text{4}} & \text{4}} & \text{4}} & \text{4}} & \
```
</script>;

3. Страницы, содержащие:

- данные последних исследований (news.html);

информацию о счетах, на которые может поступать финансовая помощь для опубликования данных Регистра (Finance.html);

- информацию о количестве детского населения и заболеваемости злокачественными новообразованиями в детском возрасте (Population.html).

4. Страницы, содержащие выпадающие списки ссылок на динамические окна. К данному типу страниц относятся:

Structura.html (страница, назначение которой - ознакомить посетителей сайта со структурой канцер-субрегистра);

Struktura\_c.html (страница, назначение которой - ознакомить посетителей сайта со структурой РНПЦДОГ).

На страницах структуры Центра и структуры канцер-субрегистра используются раскрывающиеся списки типа «Дерево». Здесь не используются массивы изображений, но они объявляются в самом начале кода, что увеличивает скорость загрузки:

"<styie>

#foldheader

{ определение

cursor:hand ; font-weight:boId; list-style-image:url(fold.gif) характеристик

} заголовков списков #foldinglist

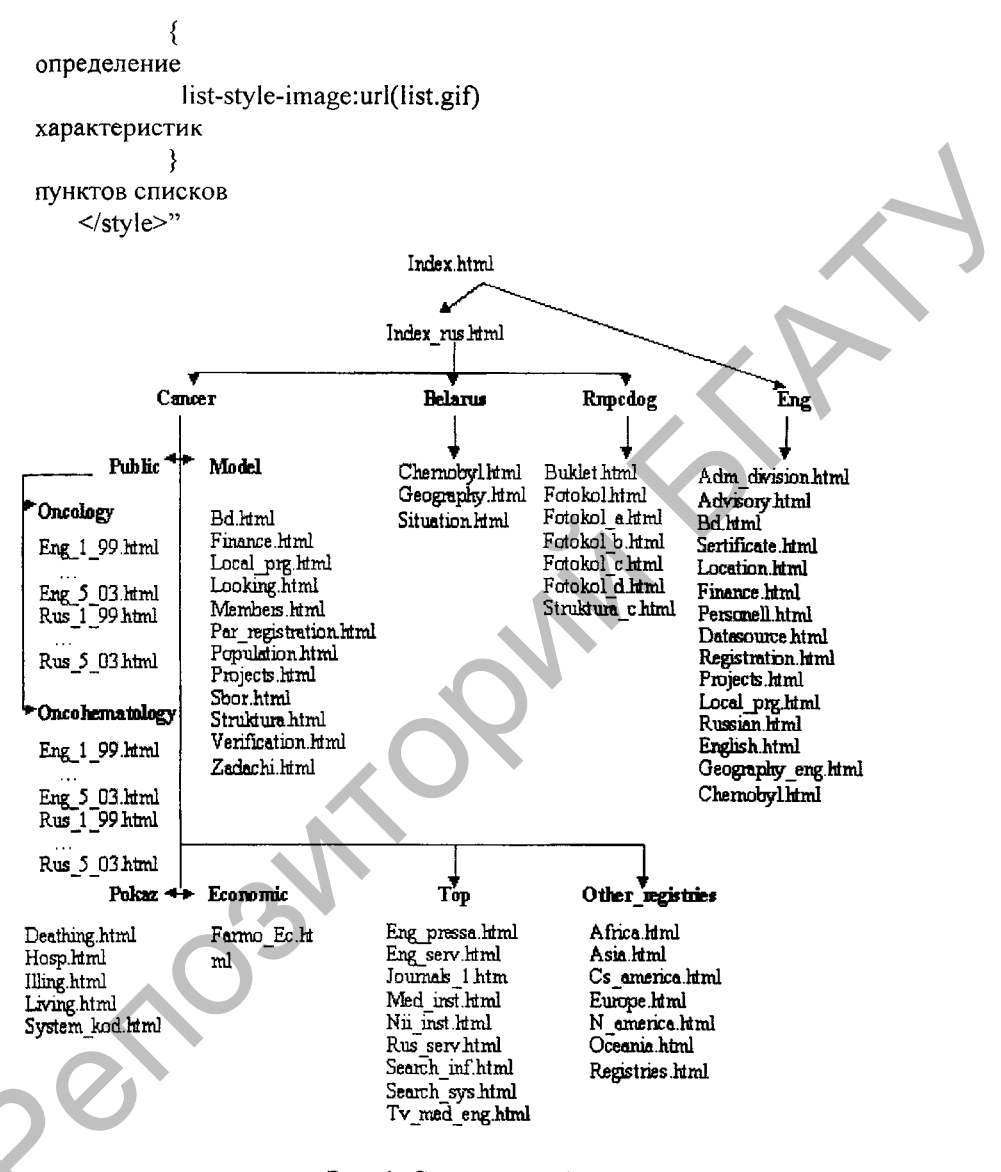

Рис. 1. Структура сайта

Далее рассмотрим вопросы, касающиеся создания динамических окон, содержащих краткую информацию о конкретном сотруднике:

2.1 function Chernovecky()

₹ 2.2 - tit = 'Черновецкий Михаил Анатольевич': 2.3 - surname = 'Черновецкий Михаил Анатольевич';  $2.4 - phone = 1 + 375172024358$ ;  $2.5 - mail = 2$ :  $2.6 - new win$ : ₹ 2.1 - одноименная функция сотрудника; 2.2-2.5 - определение значений переменных динамического окна: 2.6 - вызов функции создания динамического окна.  $3.1 -$  function new win()  $3.2 - \xi$  member = window.open("new win.html","Window","menubar = yes, width = 275.height =  $170$ "): 3.3 - member.document.write("<html><head><title>" +tit+ "</title></head>"):  $3.4$  – member.document.write("<br/>body text = 'black' link = 'blue'><h5 align = 'center'><font color = '#9951615F'>" +surname+ "</font>"):  $3.5$  – member.document.write("<table border='0' cellspacing = '1' cellpadding = '1'><tr><td valign = 'top' align = 'center'><h5>"); 3.6 - member.document.write("Контактный телефон:<br>>>>font  $color="blue"blue"$  +phone + " $\lt$ /font>"); 3.7 - member.document.write("<br> $\Phi$ akc:<br><font color = 'blue'>"  $-fax+$  " $\lt$ /font>"): 3.8 - member.document.write("<br>Электронная почта:<br>");  $3.9$  – member.document.write("<a href = 'mailto:" +mail+ "'>"  $+mail+$ "</a></td><br/>>br>");  $3.10 -$  member.document.write("</table>"):

 $3.11$  – member.document.write("<h5><a href =

'Javascript:window.close()'>Закрыть окно</a></html>");

3.1 - функция создания динамического окна;

3.2 - краткие характеристики динамического окна (адрес, имя и т.д.);

3.3-3.10 - создание кода динамической страницы;

3.11 — ссылка на встроенную функцию закрытия окна.

Постепенно все большая часть html-кодов заменяется скриптами JavaScript. В ближайшем будущем планируется перейти от html к  $J$ avaScript, а позже - к с $g$ i-скриптам.

Таким образом, разработанный сайт содержит огромное количество информации по интересующему нас вопросу, при этом информация хорошо структурирована, что позволит в дальнейшем комплексно подходить к проблеме детской онкологии.

### УДК 004.4

## Гриневич Е. Г., ст. преподаватель, [БГАТУ](http://rep.bsatu.by), г. Минск

# ПРОБЛЕМЫ ПРОЕКТИРОВАНИЯ СОВРЕМЕННЫХ ИН-ФОРМАЦИОННЫХ СИСТЕМ УПРАВЛЕНИЯ УЧЕБНЫМ ЗАВЕДЕНИЕМ

Анализ состояния существующих информационных систем управления (ИСУ) предприятиями показывает, что существующие средства информационной поддержки управленческих решений в корне не отвечают современным задачам управления предприятием. Постепенно весбольшая часть html-колов заменических скригитами<br>
JavaScript, В ближайшем будущем планируется перейти от html к<br>
JavaScript, а позже – к с gi-скригитам.<br>
Taxan образом, разработанный сайт содержит отромное

Основными причинами такой ситуации являются:

- отсутствие полной и целостной информации о деятельности предприятия;

- поступающая руководству предприятия информация недостоверна, противоречива и не дает полной и точной картины функционирования предприятия;

- информация руководству для принятия решений поступает не оперативно, часто со значительным опозданием по времени, когда принимать решение уже поздно;

- отсутствует единая система управления логистическими цепочками функционирования предприятия.

Анализ программно-технических средств автоматизированных систем управления показывает, что создание их велось в направле-